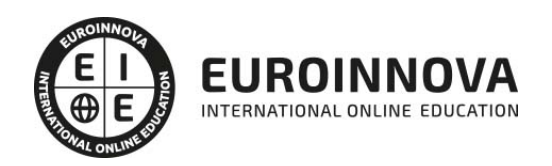

## Postgrado en Programación de Páginas Web con ASP.NET 4 en C# + Javascript

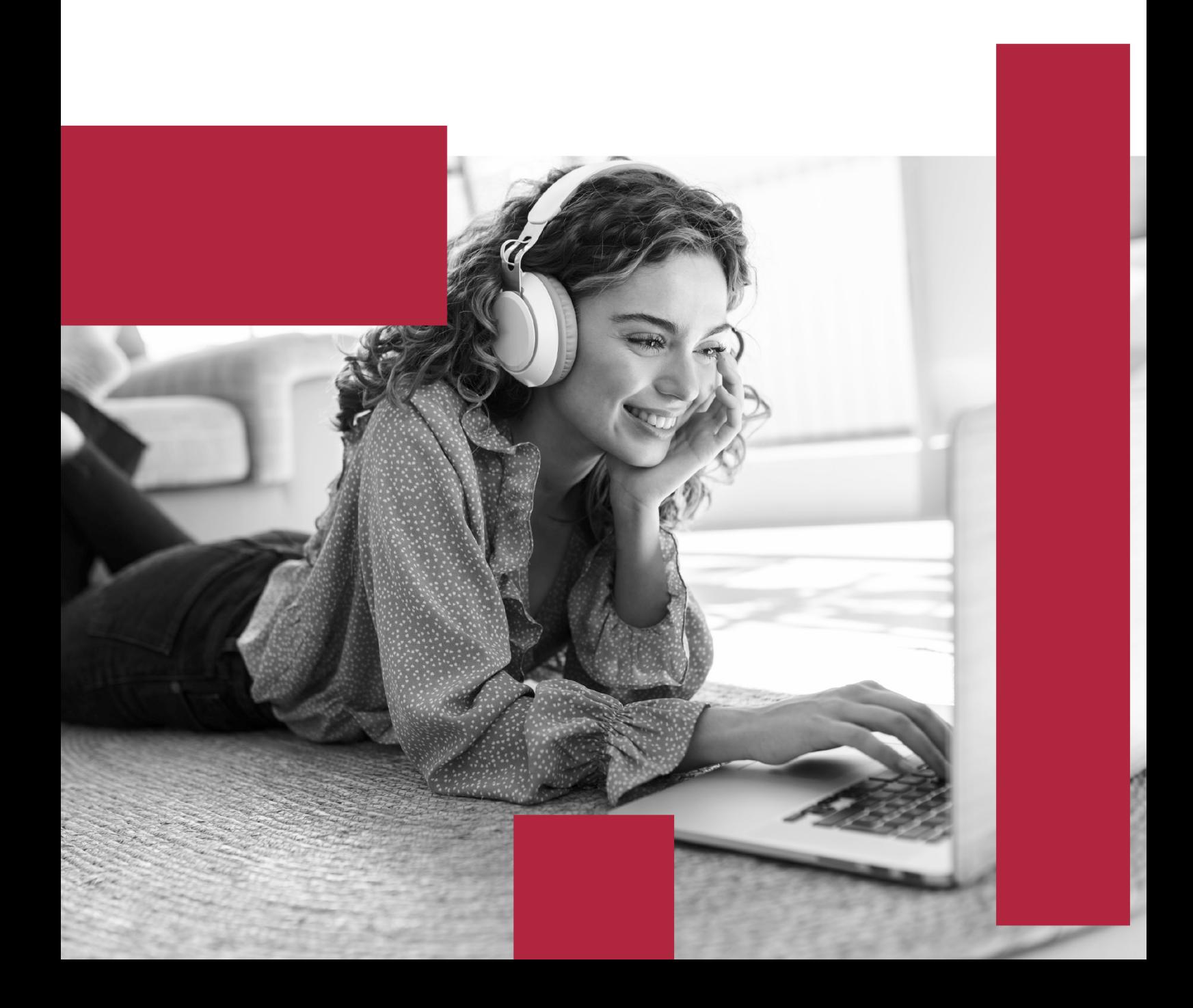

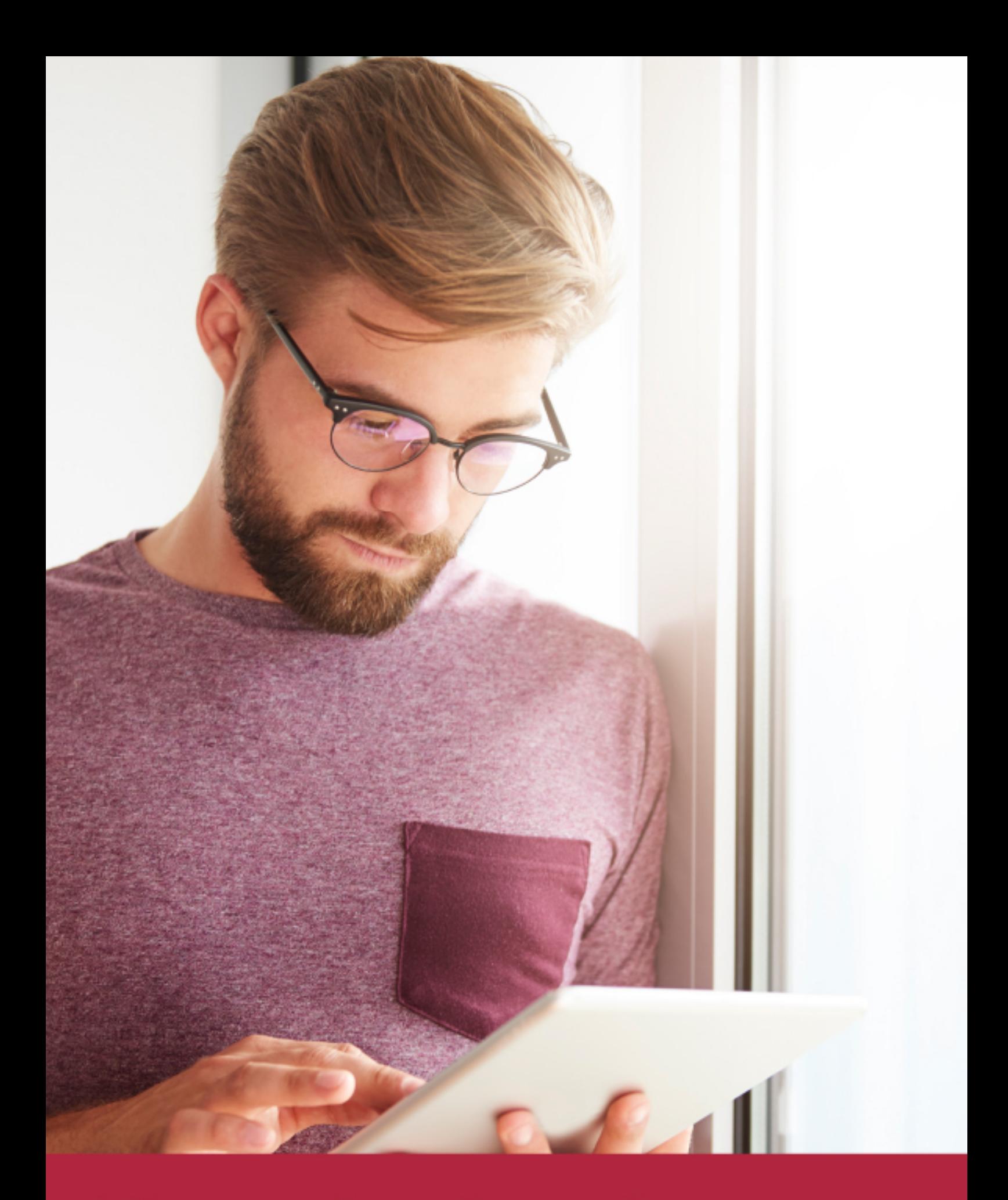

Elige aprender en la escuela líder en formación online

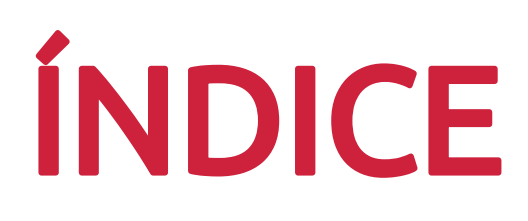

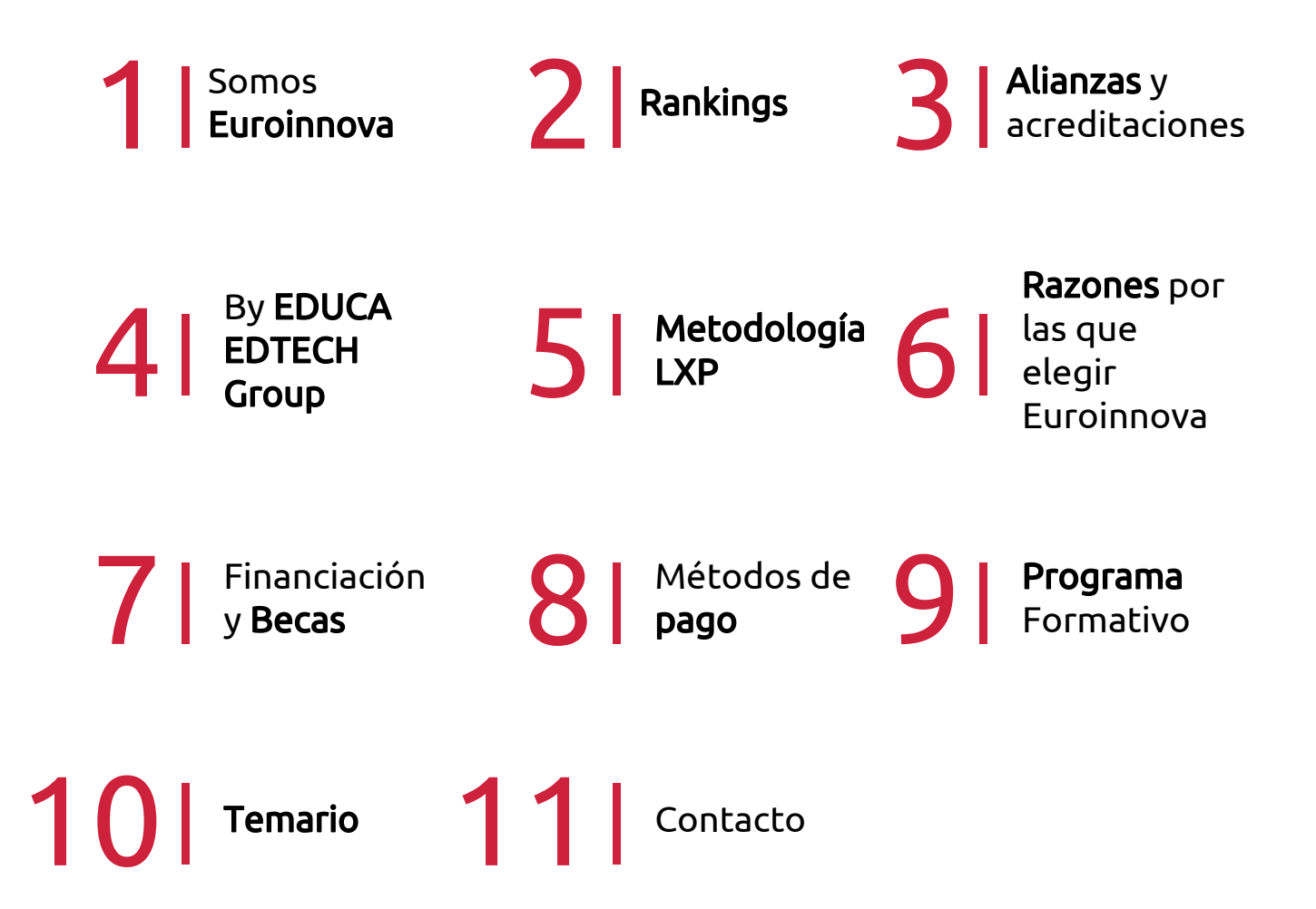

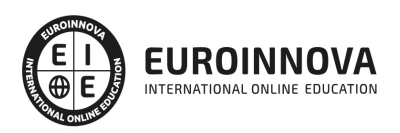

## SOMOS EUROINNOVA

Euroinnova International Online Education inicia su actividad hace más de 20 años. Con la premisa de revolucionar el sector de la educación online, esta escuela de formación crece con el objetivo de dar la oportunidad a sus estudiandes de experimentar un crecimiento personal y profesional con formación eminetemente práctica.

Nuestra visión es ser una institución educativa online reconocida en territorio nacional e internacional por ofrecer una educación competente y acorde con la realidad profesional en busca del reciclaje profesional. Abogamos por el aprendizaje significativo para la vida real como pilar de nuestra metodología, estrategia que pretende que los nuevos conocimientos se incorporen de forma sustantiva en la estructura cognitiva de los estudiantes.

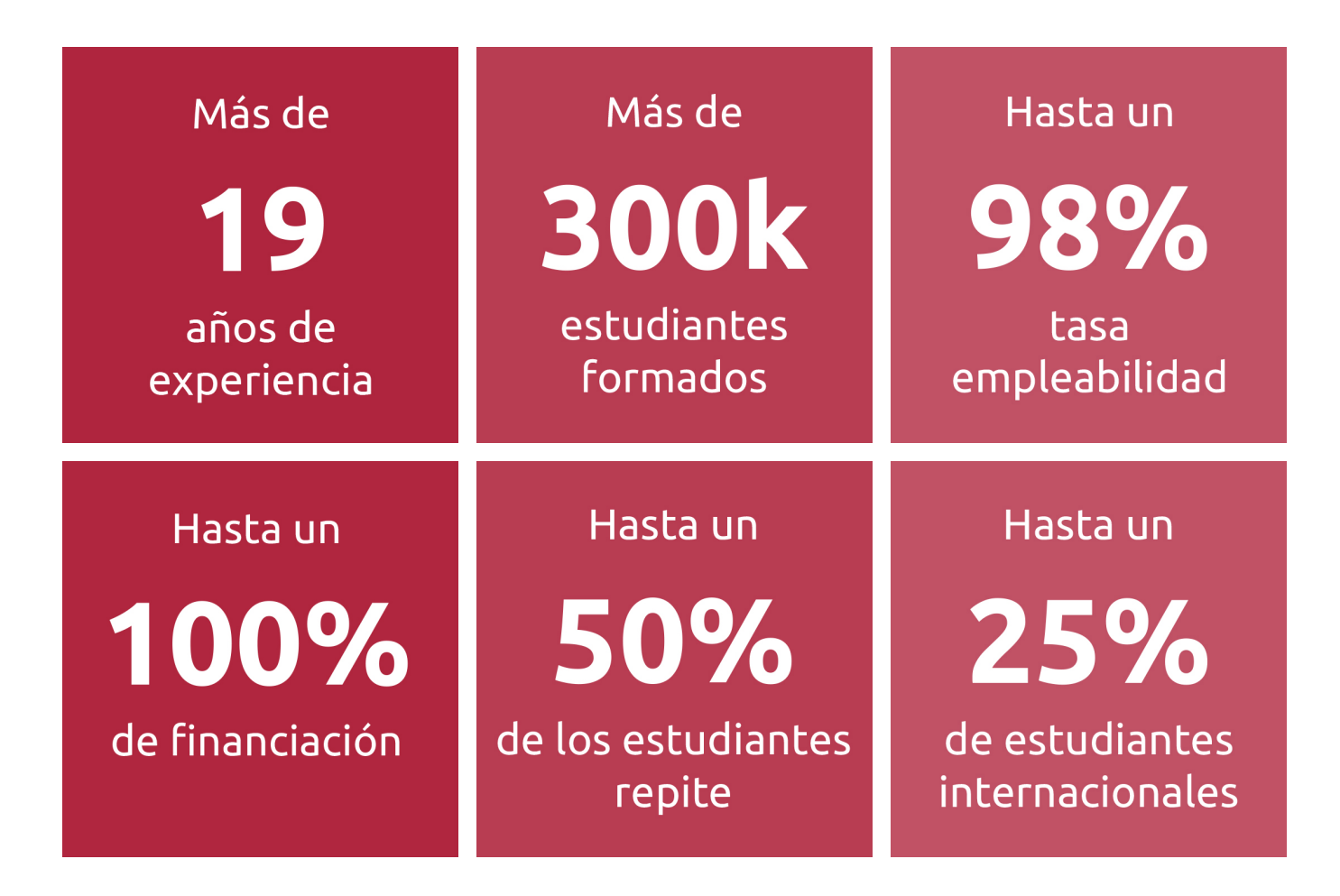

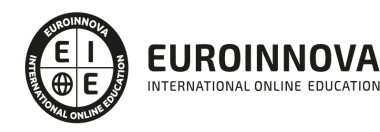

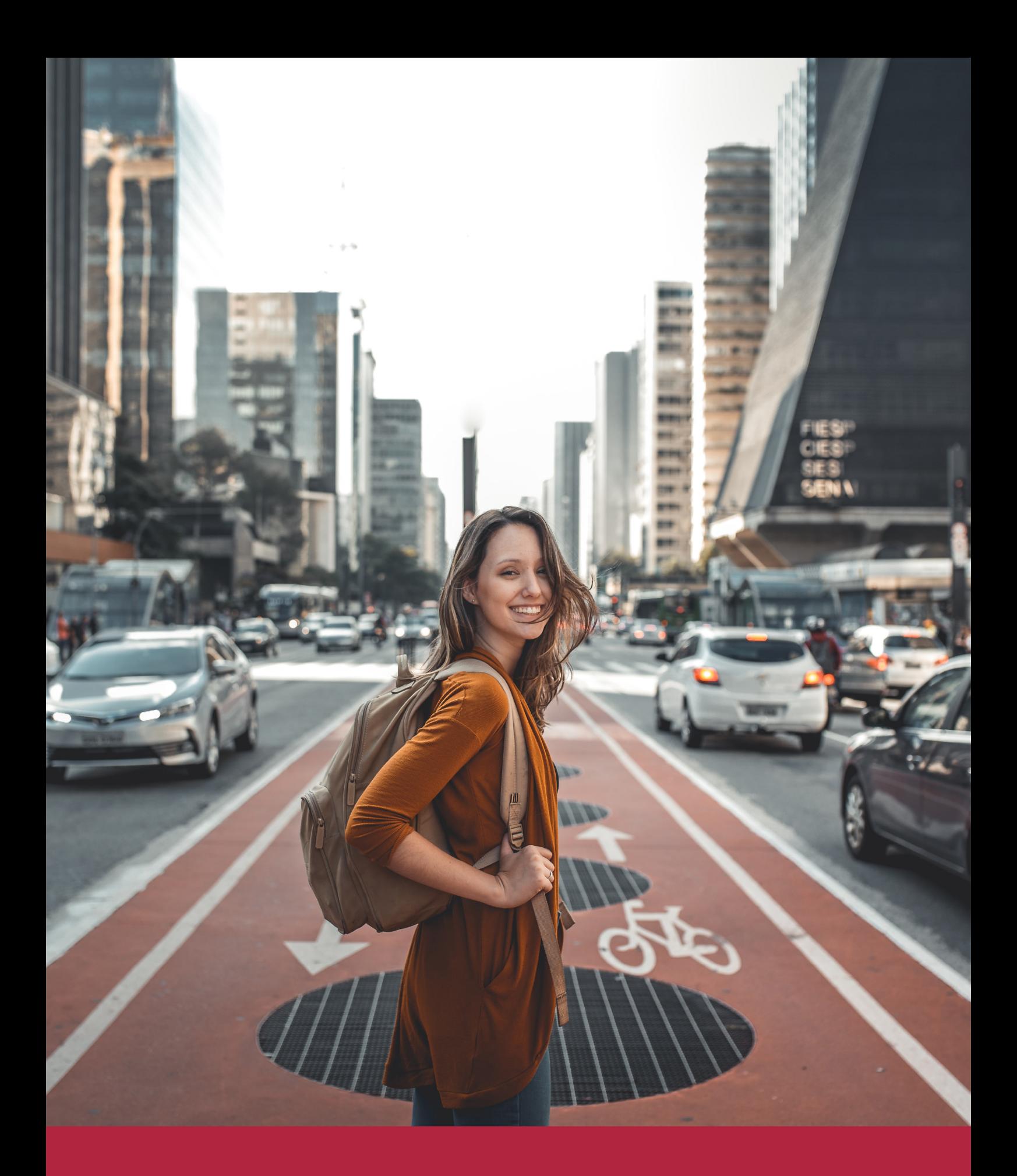

Desde donde quieras y como quieras, Elige Euroinnova

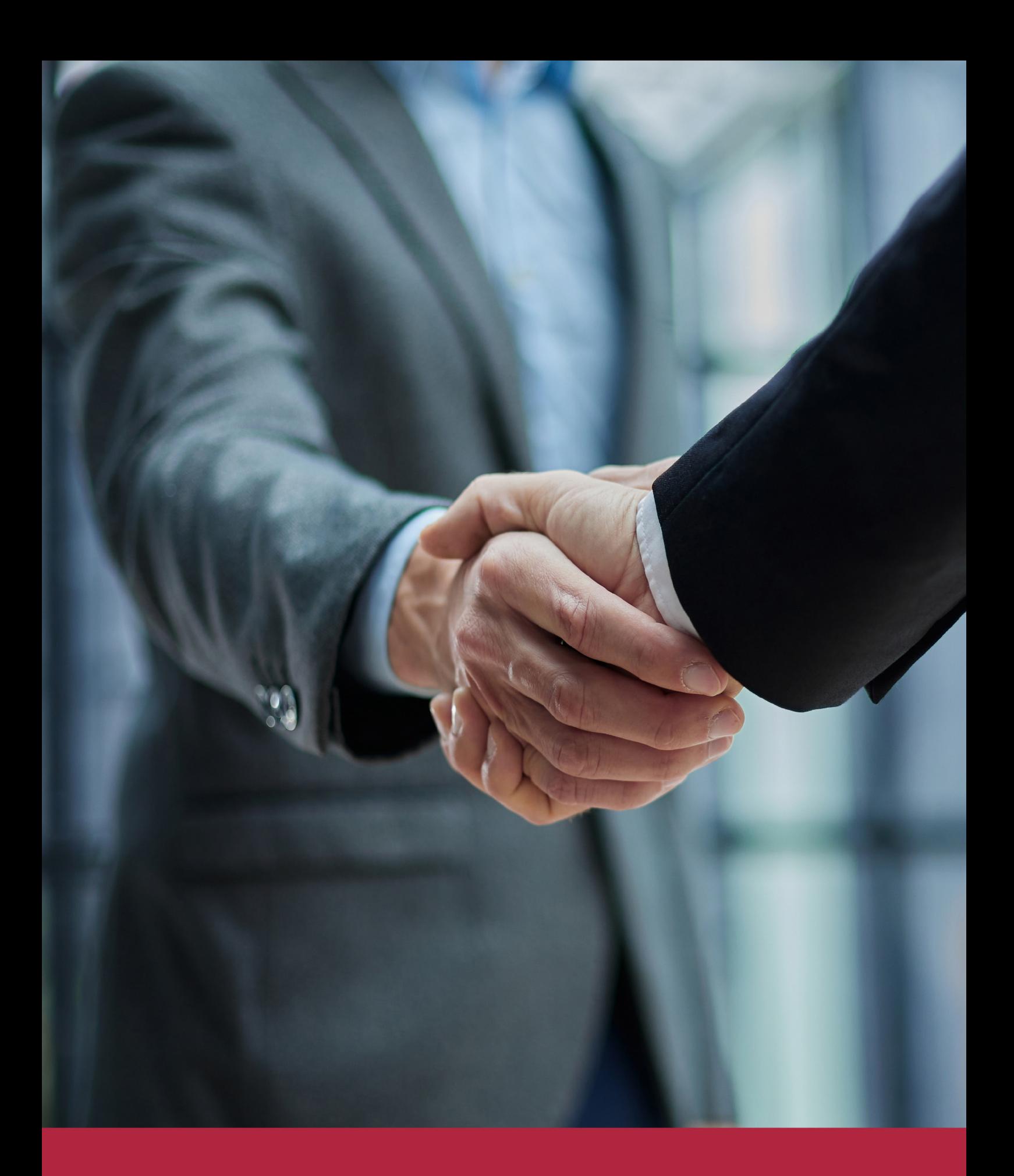

QS, sello de excelencia académica Euroinnova: 5 estrellas en educación online

### RANKINGS DE EUROINNOVA

Euroinnova International Online Education ha conseguido el reconocimiento de diferentes rankings a nivel nacional e internacional, gracias por su apuesta de democratizar la educación y apostar por la innovación educativa para lograr la excelencia.

Para la elaboración de estos rankings, se emplean indicadores como la reputación online y offline, la calidad de la institución, la responsabilidad social, la innovación educativa o el perfil de los profesionales.

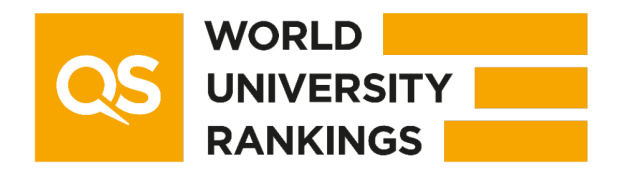

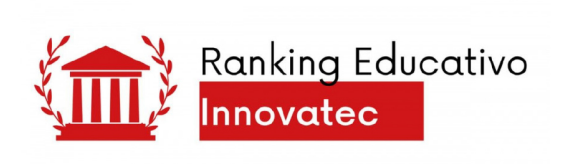

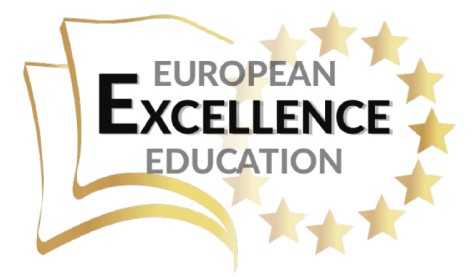

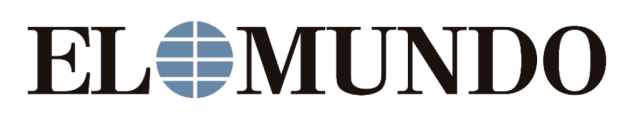

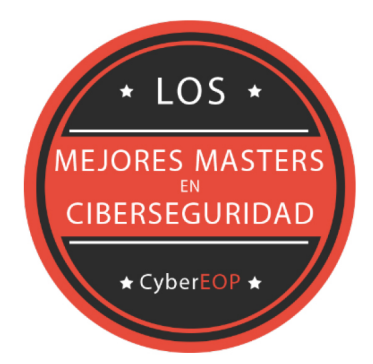

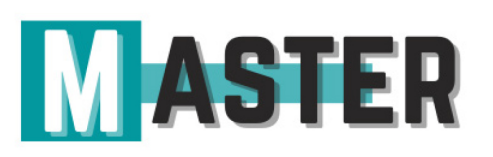

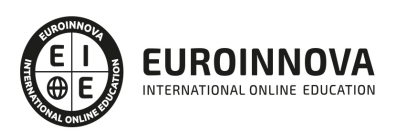

## ALIANZAS Y ACREDITACIONES

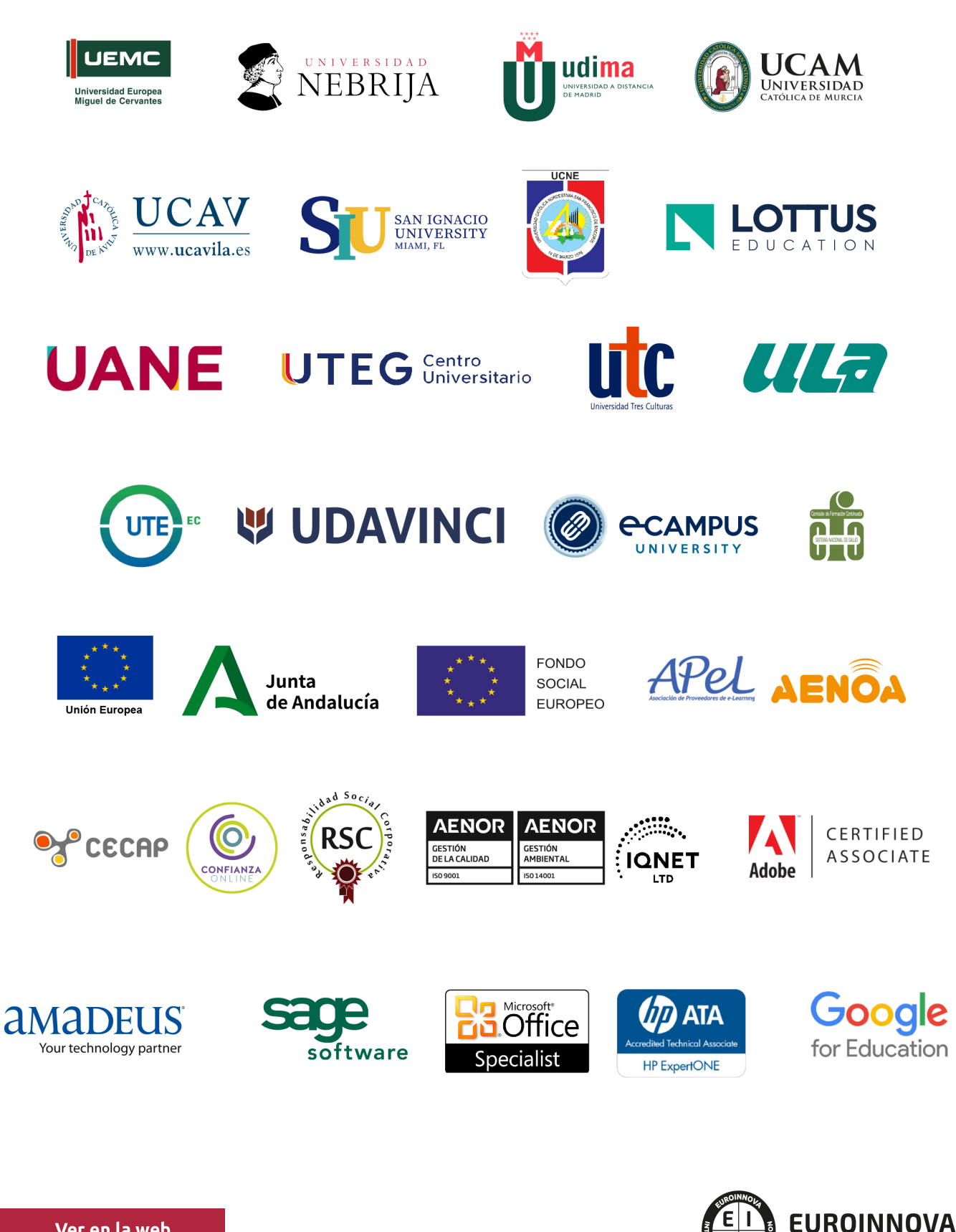

INTERNATIONAL ONLINE EDUCATION

## BY EDUCA EDTECH

Euroinnova es una marca avalada por EDUCA EDTECH Group , que está compuesto por un conjunto de experimentadas y reconocidas instituciones educativas de formación online. Todas las entidades que lo forman comparten la misión de democratizar el acceso a la educación y apuestan por la transferencia de conocimiento, por el desarrollo tecnológico y por la investigación

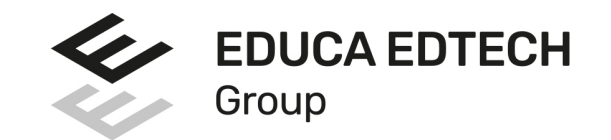

#### **ONLINE EDUCATION**

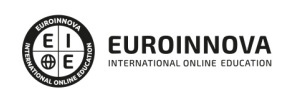

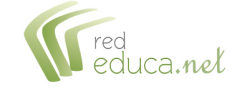

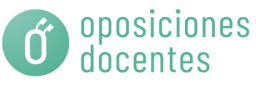

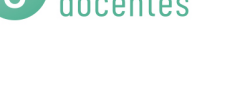

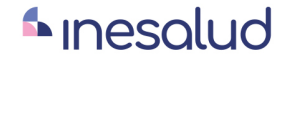

**Inesem** 

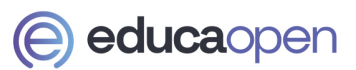

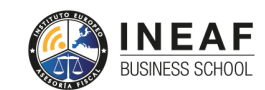

```
EDU
SPORT
```
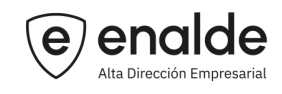

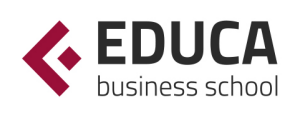

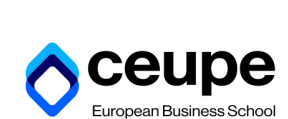

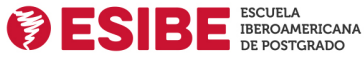

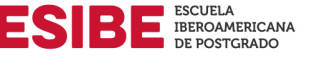

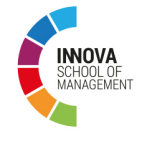

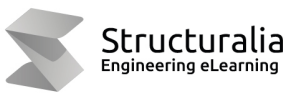

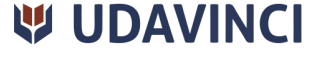

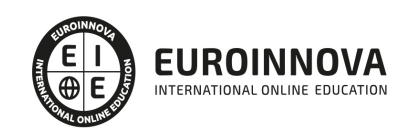

## **METODOLOGÍA LXP**

La metodología **EDUCA LXP** permite una experiencia mejorada de aprendizaje integrando la Al en los procesos de e-learning, a través de modelos predictivos altamente personalizados, derivados del estudio de necesidades detectadas en la interacción del alumnado con sus entornos virtuales.

EDUCA LXP es fruto de la Transferencia de Resultados de Investigación de varios proyectos multidisciplinares de I+D+i, con participación de distintas Universidades Internacionales que apuestan por la transferencia de conocimientos, desarrollo tecnológico e investigación.

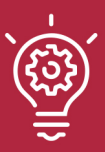

#### 1. Flexibilidad

Aprendizaje 100% online y flexible, que permite al alumnado estudiar donde, cuando y como quiera.

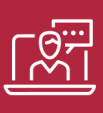

#### 2. Accesibilidad

Cercanía y comprensión. Democratizando el acceso a la educación trabajando para que todas las personas tengan la oportunidad de seguir formándose.

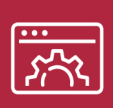

#### 3. Personalización

Itinerarios formativos individualizados y adaptados a las necesidades de cada estudiante.

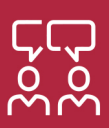

#### 4. Acompañamiento / Seguimiento docente

Orientación académica por parte de un equipo docente especialista en su área de conocimiento, que aboga por la calidad educativa adaptando los procesos a las necesidades del mercado laboral.

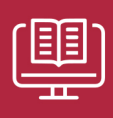

#### 5. Innovación

Desarrollos tecnológicos en permanente evolución impulsados por la AI mediante Learning Experience Platform.

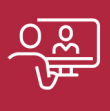

#### 6. Excelencia educativa

Enfoque didáctico orientado al trabajo por competencias, que favorece un aprendizaje práctico y significativo, garantizando el desarrollo profesional.

# Programas PROPIOS UNIVERSITARIOS **OFICIALES**

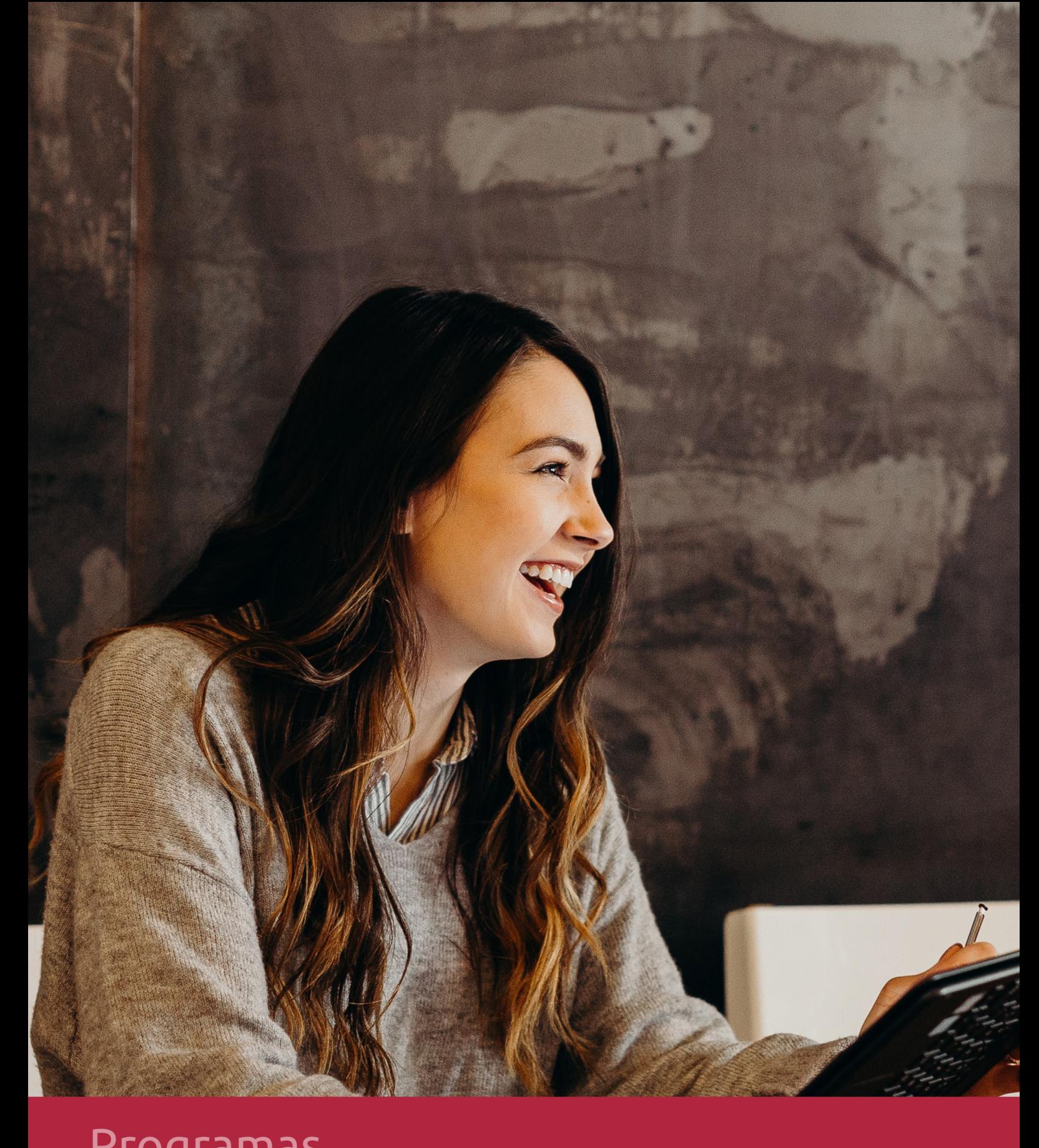

## **RAZONES POR LAS QUE ELEGIR EUROINNOVA**

## 1. Nuestra Experiencia

- √ Más de 18 años de experiencia.
- √ Más de 300.000 alumnos ya se han formado en nuestras aulas virtuales
- $\checkmark$  Alumnos de los 5 continentes.
- $\checkmark$  25% de alumnos internacionales.
- $\checkmark$  97% de satisfacción
- $\checkmark$  100% lo recomiendan.
- $\checkmark$  Más de la mitad ha vuelto a estudiar en Euroinnova.

## 2. Nuestro Equipo

En la actualidad, Euroinnova cuenta con un equipo humano formado por más 400 profesionales. Nuestro personal se encuentra sólidamente enmarcado en una estructura que facilita la mayor calidad en la atención al alumnado.

## 3. Nuestra Metodología

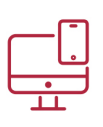

#### **100% ONLINE**

Estudia cuando y desde donde quieras. Accede al campus virtual desde cualquier dispositivo.

**EQUIPO DOCENTE** 

Euroinnova cuenta con un equipo de

experiencia de alta calidad educativa.

profesionales que harán de tu estudio una

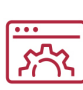

#### **APRENDIZAJE**

Pretendemos que los nuevos conocimientos se incorporen de forma sustantiva en la estructura cognitiva

### NO ESTARÁS SOLO

Acompañamiento por parte del equipo de tutorización durante toda tu experiencia como estudiante

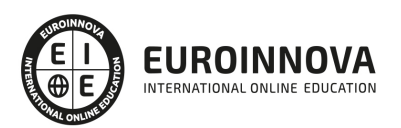

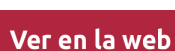

## 4. Calidad AENOR

- ✔ Somos Agencia de Colaboración Nº99000000169 autorizada por el Ministerio de Empleo y Seguridad Social.
- ✔ Se llevan a cabo auditorías externas anuales que garantizan la máxima calidad AENOR.
- √ Nuestros procesos de enseñanza están certificados por AENOR por la ISO 9001.

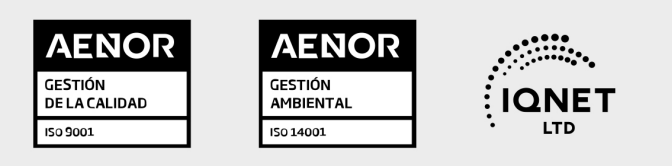

## 5. Confianza

Contamos con el sello de Confianza Online y colaboramos con la Universidades más prestigiosas, Administraciones Públicas y Empresas Software a nivel Nacional e Internacional.

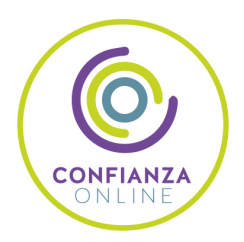

## 6. Somos distribuidores de formación

Como parte de su infraestructura y como muestra de su constante expansión Euroinnova incluye dentro de su organización una editorial y una imprenta digital industrial.

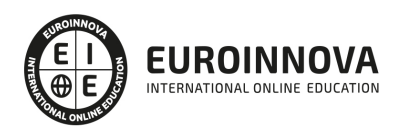

Financia tu cursos o máster y disfruta de las becas disponibles. ¡Contacta con nuestro equipo experto para saber cuál se adapta más a tu perfil!

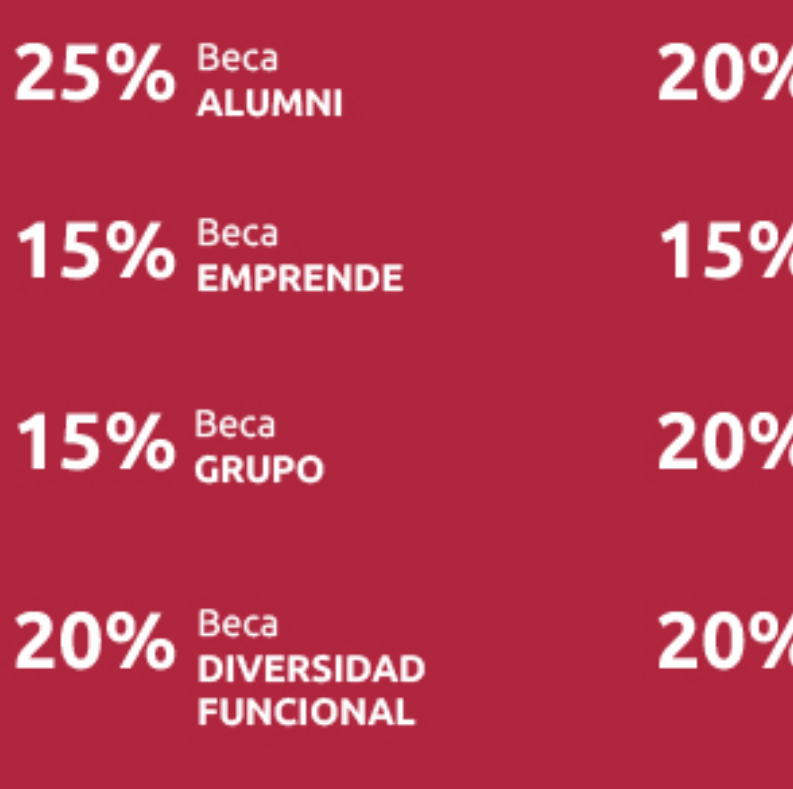

20% Beca DESEMPLEO

15% Beca RECOMIENDA

20% Beca **NUMEROSA** 

20% Beca PROFESIONALES, **SANITARIOS, COLEGIADOS/AS** 

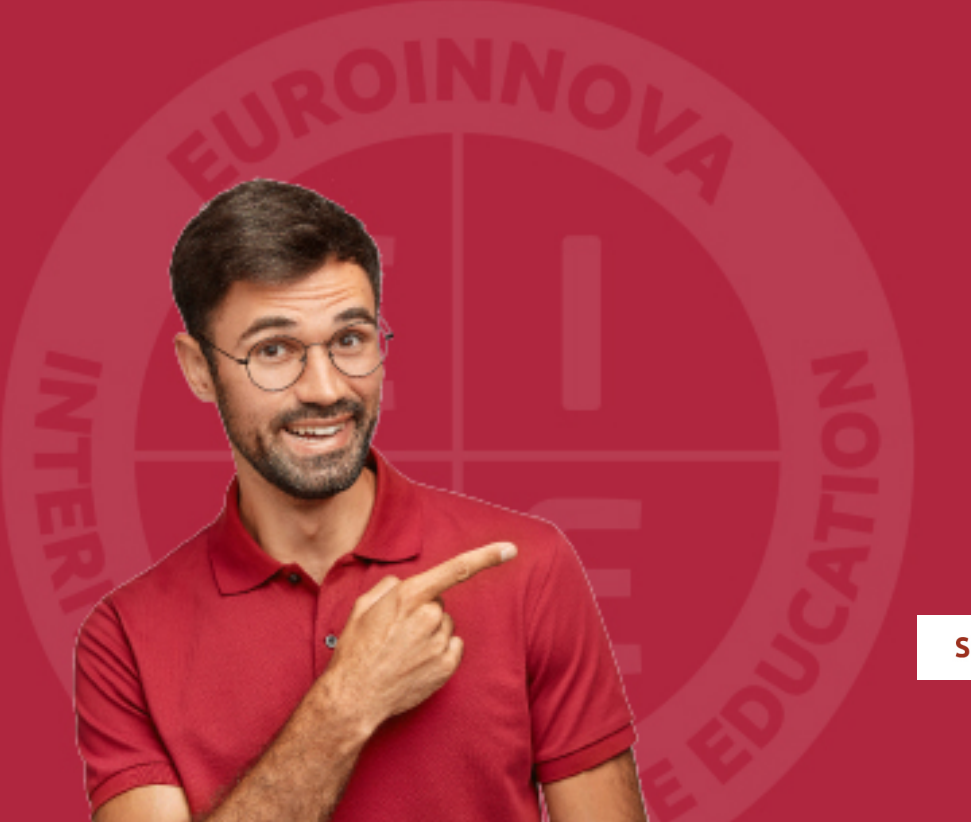

Solicitar información

## MÉTODOS DE PAGO

Con la Garantía de:

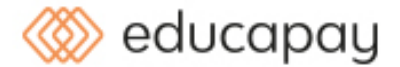

Fracciona el pago de tu curso en cómodos plazos y sin interéres de forma segura.

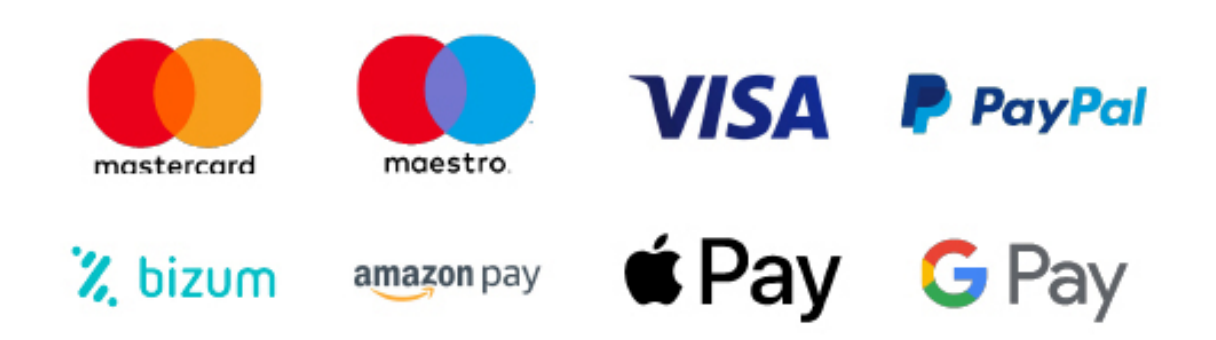

Nos adaptamos a todos los métodos de pago internacionales:

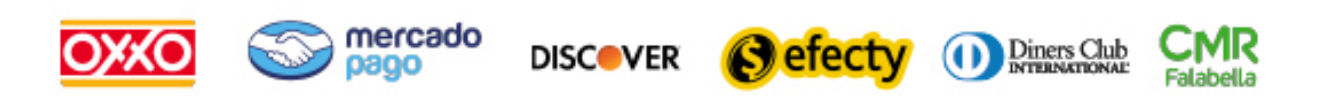

y muchos mas...

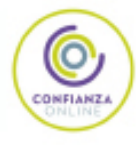

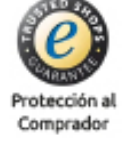

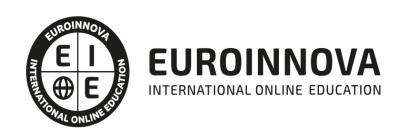

### Postgrado en Programación de Páginas Web con ASP.NET 4 en C# + Javascript

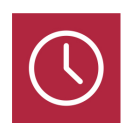

DURACIÓN 300 horas

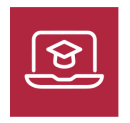

MODALIDAD **ONLINE** 

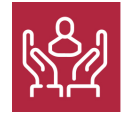

ACOMPAÑAMIENTO PERSONALIZADO

#### Titulación

TITULACIÓN expedida por EUROINNOVA INTERNATIONAL ONLINE EDUCATION, miembro de la AEEN (Asociación Española de Escuelas de Negocios) y reconocido con la excelencia académica en educación online por QS World University Rankings

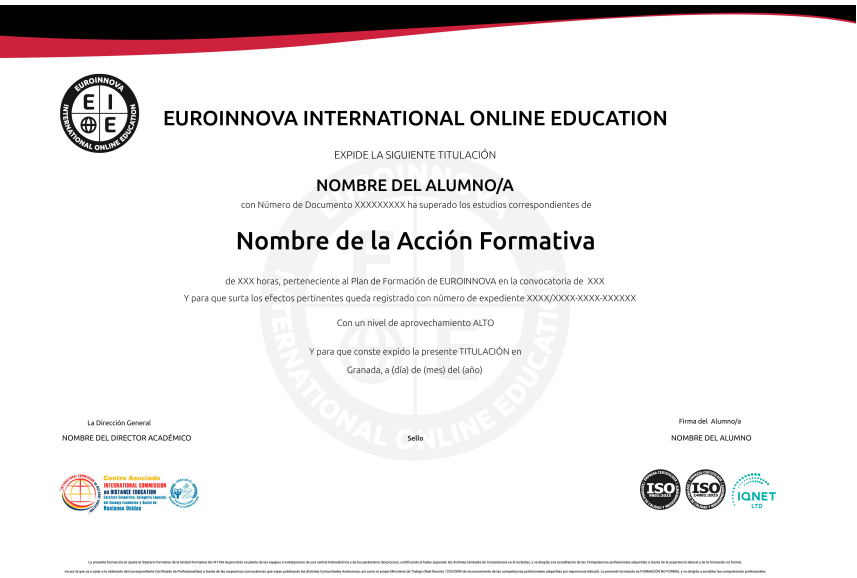

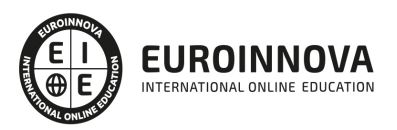

### Descripción

Dentro de la plataforma .NET y Visual Studio se consideran una importante cantidad de tecnologías las cuales hay que tener en cuenta al momento de abordar un proyecto de desarrollo. No siempre es fácil tomar la decisión respecto a qué tecnología es la más adecuada. Por lo tanto es de vital importancia contar con la formación que permita fortalecer el criterio a la hora de decidir qué herramienta es la más conveniente. A través de este Postgrado de Programación de Páginas Web con ASP.NET 4 en C# + Javascript se proporcionará la información necesaria para apoyar a los Profesionales de Desarrollo a desenvolverse de manera profesional en este entorno, conociendo la programación de la parte cliente con Javascript y la programación de la parte servidor con la tecnología ASP.NET y el servidor de bases de datos SQL Server.

### **Objetivos**

- Conocer Visual Studio y sus herramientas (depuración, refactoring, pruebas unitarias, pruebas de interfaz gráfica,...) y la evolución del lenguaje C#.
- Aprender sobre el funcionamiento de las aplicaciones IIS y explica cómo realizar módulos específicos para el servidor Web.
- Aplicar soluciones que aportan rapidez al desarrollo y mejor rendimiento en el acceso a las bases de datos ADO.NET, especialmente con los nuevos componentes basados en LINQ y entity framework y los estados Reporting Services.
- Conocer la securización de los sitios Web y la personalización de la navegación (Web Part y servicios Web WCF, REST).
- Saber y poner en práctica la puesta en producción con ASP.NET y la infraestructura de supervisión Health Monitoring.
- Proveer al alumno con el nivel de conocimiento necesario para poder programar páginas webs con ASP.NET en C#.
- Aprender a crear guiones o scripts que se incluyen en las páginas web y que son ejecutados por el navegador que utiliza el usuario.
- Adquirir conceptos básicos sobre programación y manejo de JavaScript para la programación de la parte cliente.
- Programar la parte servidor mediante ASP.NET 4, trabajando con texto y utilizando los controles de servidor y validación adecuados.
- Utilizar los objetos incluidos en la aplicación ASP.NET 4
- Configurar el acceso a archivos y bases de datos.

### A quién va dirigido

El Programación de Páginas Web con ASP.NET 4 en C# + Javascript está dirigido a los desarrolladores, arquitectos y administradores que deseen adoptar un enfoque profesional en la realización de aplicaciones Web sacando el máximo provecho de ASP.NET, o cualquier persona que quiera formarse

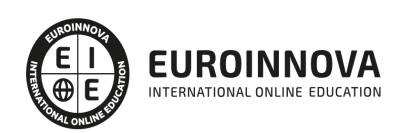

en este campo.

#### Para qué te prepara

Este Curso de Programación de Páginas Web con ASP.NET 4 en C# + Javascript te prepara para adoptar un enfoque profesional en la realización de aplicaciones Web sacando el máximo provecho de ASP.NET. Además de aprender sobre la tecnología ASP.NET y de Visual Studio 2012 con ejemplos prácticos y útiles, que se proveen en C#. Asimismo, podrá adquirir los conocimientos necesarios para crear sus propias funciones en Javascript y conocer perfectamente el lenguaje ASP.NET, siendo capaz de desarrollar completas aplicaciones de comercio electrónico respaldadas por bases de datos en SQL Server.

#### Salidas laborales

Departamentos de Informática / Internet / Diseño Web / Programación.

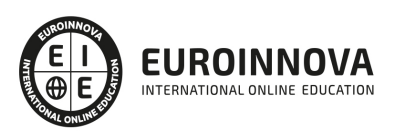

### TEMARIO

#### PARTE 1. ASP.NET

UNIDAD DIDÁCTICA 1. INTRODUCCIÓN A VISUAL STUDIO - Y .NET 4.5

- 1. Novedades de Visual Studio 2012
- 2. Instalación
- 3. Interfaz del programa
- 4. Gestión del código
- 5. Clases parciales
- 6. Métodos anónimos en C#4
- 7. La inferencia de tipo en C#4
- 8. Clases dinámicas y tipos anónimos en C#4
- 9. Extensión de clases sin herencia en C#4

#### UNIDAD DIDÁCTICA 2. LOS SITIOS WEB ASP.NET 4.5

- 1. Compilación
	- 1. Paso de CGI a ASP.NET 1.X
	- 2. Los ensamblados referenciados
	- 3. La caché de construcción
	- 4. Visual Studio y sus aplicaciones Web
- 2. ¿Qué es un servidor Web?
- 3. Servidor IIS
- 4. Servidor de desarrollo ASP.NET
- 5. Pipeline HTTP de IIS
	- 1. ¿Cómo funciona?Funcionamiento de IIS
	- 2. HttpContext
	- 3. HttpApplication
	- 4. Controladores (handlers) HTTP

#### UNIDAD DIDÁCTICA 3. WEB FORMS

- 1. Página ASPX: Esctructura y ciclo de vida
- 2. Controles web
- 3. Iteracción entre páginas
- 4. Postback y cross postback
- 5. Introducción a los all-back
- 6. Validación de los datos introducidos

#### UNIDAD DIDÁCTICA 4. AJAX

- 1. ¿Qué es AJAZ?
- 2. Pasamos del allback a AJAX
- 3. Script manager
- 4. Componentes: UpdatePanel y UpdateProgress

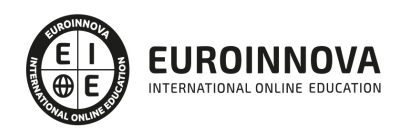

- 5. El control Timer
- 6. POO con JavaScript
- 7. jQuery: Introducción

#### UNIDAD DIDÁCTICA 5. MVC

- 1. Patrón de diseño MVC
- 2. Evolución de MVC
- 3. Creación de un sitio ASP.NET MVC
- 4. Carpetas: Organización
- 5. Generando el modelo
- 6. Definiendo el controlador
- 7. Añadiendo vistas
- 8. Sitios MVC 4 y razor para dispositivos móviles
	- 1. Crear un proyecto MVC 4
	- 2. Pasar a IIS estándar
	- 3. Páginas provistas por Razor
	- 4. Probar con un emulador Android

#### UNIDAD DIDÁCTICA 6. BASE DE DATOS DE ADO.NET

- 1. Intorudcción a las base de datos
- 2. Bases de datos SQL Server
- 3. Acceso transparente a las bases de datos

#### UNIDAD DIDÁCTICA 7. COMPONENTES GRÁFICOS PARA CREAR INFORMES

- 1. GridView
- 2. DetailsView
- 3. Crear un informe
- 4. Parámetros del componente de visualización

#### UNIDAD DIDÁCTICA 8. ESTADOS, SESIONES Y OBJETOS APPLICATION Y CACHE

- 1. ViewState
- 2. Cookies
- 3. Sesiones:
	- 1. Objeto Session
	- 2. Sesiones sin cookie y tiempo de abandono de sesión
	- 3. Conservación de datos en sesión: Servicios principales
- 4. Objeto Application
- 5. Caché de datos de aplicación Cache

#### UNIDAD DIDÁCTICA 9. SEGURIDAD Y PERSONALIZACIÓN

- 1. Seguridad en los sitios ASP.NET
	- 1. Seguridad en modo Windows
	- 2. Seguridad en modo Forms
- 2. Presentación personalizada
	- 1. Perfiles de usuario

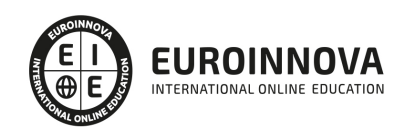

- 2. Navegación interna del sitio
- 3. Internacionalización
- 3. Crear un portal
- 4. Controles de catálogo CatalogZone y PageCatalogPart
- 5. Introducción a los WebPart
- 6. Crear un WebPart personalizado

UNIDAD DIDÁCTICA 10. INTRODUCCIÓN A LOS SERVICIOS WEB WCF Y REST SERVICIOS WEB WCF

- 1. Introducción servicio Web WCF
- 2. Crear un servicio Web WCF
- 3. Introducción servicio Web REST
- 4. Implementación de un servicio REST
- 5. Utilizando un servicio REST

PARTE 2. PROGRAMACIÓN DE PÁGINAS WEB CON ASP.NET EN C# + JAVASCRIPT (CLIENTE + SERVIDOR)

MÓDULO 1. JAVASCRIPT

#### UNIDAD DIDÁCTICA 1. INTRODUCCIÓN A LAS PÁGINAS WEB

- 1. Introducción
- 2. Programación del lado del cliente
- 3. Programación del lado del Servidor
- 4. ¿Qué utilizaremos?
- 5. ¿Qué necesita saber?
- 6. Nuestro primer ejemplo

#### UNIDAD DIDÁCTICA 2. INTRODUCCIÓN A JAVASCRIPT

- 1. La etiqueta SCRIPT
- 2. Contenido Alternativo
- 3. Variables
- 4. Tipos de Datos
- 5. Operadores
- 6. Cuadros de diálogo
- 7. Práctica 2

#### UNIDAD DIDÁCTICA 3. CONCEPTOS BÁSICOS DE PROGRAMACIÓN

- 1. Introducción
- 2. Estructuras de decisión
- 3. Estructuras lógicas
- 4. Estructuras de repetición
- 5. Definir funciones
- 6. Llamadas a funciones
- 7. Ámbito de las variables
- 8. Práctica 3

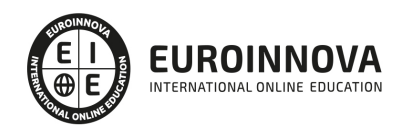

#### UNIDAD DIDÁCTICA 4. OBJETOS EN JAVASCRIPT

- 1. Introducción
- 2. La jerarquía de objetos
- 3. Propiedades y Eventos
- 4. Métodos
- 5. Práctica 4

UNIDAD DIDÁCTICA 5. LOS OBJETOS LOCATION E HISTORY

- 1. ¿Qué es un URL?
- 2. El Objeto Location
- 3. Redirigir a otra página
- 4. El Objeto History
- 5. Práctica 5

#### UNIDAD DIDÁCTICA 6. EL OBJETO DOCUMENT

- 1. Introducción
- 2. La propiedad Title
- 3. Los colores de la página
- 4. El método write
- 5. El conjunto images
- 6. Práctica 6

UNIDAD DIDÁCTICA 7. EL OBJETO FORM

- 1. Formularios HTML
- 2. El conjunto forms
- 3. La propiedad elements
- 4. Validar la información
- 5. ¿Cuándo realizar la validación?
- 6. Tipos de Validación
- 7. Práctica 7

#### UNIDAD DIDÁCTICA 8. LOS OBJETOS FRAME, NAVIGATOR Y SCREEN

- 1. El conjunto frames
- 2. El objeto navigator
- 3. El objeto screen
- 4. Práctica 8

MÓDULO 2. ASP.NET 4 (C#)

#### UNIDAD DIDÁCTICA 9. ISS

- 1. Introducción
- 2. El servidor ISS
- 3. El Servidor Web
- 4. Agrupación de Aplicaciones

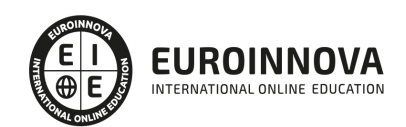

- 5. Asignaciones de Controlador
- 6. El Sitio Web Predeterminado

#### UNIDAD DIDÁCTICA 10. INTRODUCCIÓN A ASP.NET 4

- 1. Introducción
- 2. Crear un directorio Virtual
- 3. Formularios Webs
- 4. Archivo del Código de Detrás
- 5. Proyectos o Sitios Web en Visual Studio 2010

#### UNIDAD DIDÁCTICA 11. FORMULARIOS WEB

- 1. Introducción
- 2. Vista Diseño
- 3. Vista Código
- 4. Controles en el Servidor
- 5. Tipos de Controles de Servidor

#### UNIDAD DIDÁCTICA 12. TEXTO EN ASP.NET 4

- 1. Introducción
- 2. Propiedades de la página
- 3. Introducir Texto
- 4. Estilos del Texto

#### UNIDAD DIDÁCTICA 13. CONTROLES DE SERVIDOR

- 1. Introducción
- 2. El evento TextChanged
- 3. El control Button
- 4. Los controles LinkButton e ImageButton
- 5. El orden de tabulación
- 6. El control Checkbox
- 7. El control CheckboxList
- 8. El control RadioButton
- 9. El control RadioButtonList
- 10. El control ListBox
- 11. Listas de Selección Múltiple
- 12. El Control DropDownList
- 13. El control Panel

#### UNIDAD DIDÁCTICA 14. VALIDACIÓN

- 1. Introducción
- 2. Entradas Requeridas
- 3. Mensajes de Error
- 4. Comparación de Valores
- 5. Expresiones Regulares
- 6. Intervalos

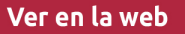

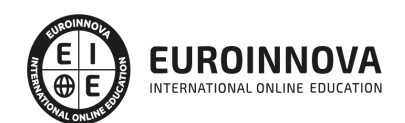

- 7. ValidationSummary
- 8. Comprobación de la Validez
- 9. Grupos

#### UNIDAD DIDÁCTICA 15. ESTADO DE LA VISTA (VIEWSTATE)

- 1. Introducción
- 2. Ciclo de Vida de un Formulario Web
- 3. El estado de la vista
- 4. El Coste
- 5. Protección

#### UNIDAD DIDÁCTICA 16. RESPONSE Y RESQUEST

- 1. Introducción
- 2. El Objeto Response
- 3. Redirigir a Otra Página con Response
- 4. El Objeto Request

#### UNIDAD DIDÁCTICA 17. LAS COOKIES

- 1. Introducción
- 2. Creación de Cookies
- 3. Caducidad de las Cookies
- 4. Dependencia del Navegador
- 5. Características

#### UNIDAD DIDÁCTICA 18. EL OBJETO SESSION

- 1. Introducción
- 2. El Objeto Session
- 3. Finalizar la Session
- 4. El Archivo Global.asax
- 5. Sessiones sin Cookies
- 6. Servidor de Estado
- 7. Servidor SQL de Estado
- 8. Configurar la información desde ISS

#### UNIDAD DIDÁCTICA 19. EL OBJETO APPLICATION

- 1. Variables Globales
- 2. Ciclo completo de una Aplicación
- 3. Crear un Chat
- 4. Completar el Chat

#### UNIDAD DIDÁCTICA 20. ARCHIVOS

- 1. Introducción
- 2. Crear un Archivo
- 3. Escribir en un Archivo

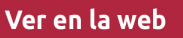

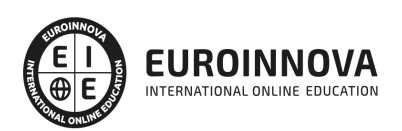

- 4. Acceso a Archivos
- 5. Leer Archivos

#### UNIDAD DIDÁCTICA 21. BASE DE DATOS

- 1. Introducción
- 2. Obtener SQL Server desde Visual Studio 2010
- 3. DataBase Explorer (Explorador de Servidores)
- 4. Crear Tablas
- 5. Relaciones 1 a muchos
- 6. Relaciones Muchos a Muchos
- 7. Otras propiedades de tabla

#### UNIDAD DIDÁCTICA 22. SEGURIDAD Y AUTENTIFICACIÓN

- 1. Introducción
- 2. Configurar la Autenticación
- 3. Configurar la Autorización
- 4. Acceso a SQL SERVER
- 5. La página de Login
- 6. La cookie de Identificación
- 7. Comprobando el Resultado
- 8. Asegurar la confidencialidad de los datos
- 9. Solicitar un Certificado
- 10. Obtener el certificado
- 11. Asignar un certificado

#### UNIDAD DIDÁCTICA 23. ENLACE DE DATOS

- 1. Introducción
- 2. Enlazar con un DataReader
- 3. Enlazar con un DataSet
- 4. Enlazar con un DataSet Tipificado
- 5. Controles Data Source

#### UNIDAD DIDÁCTICA 24. GRIDVIEW

- 1. Introducción
- 2. Columnas de Hipervínculo
- 3. Paginación
- 4. Ordenación
- 5. Seleccionar Filas
- 6. Personalizar la Seleccion
- 7. Usar la Selección en un Formulario Maestro/Detalle
- 8. El control GridView y el ViewState

#### UNIDAD DIDÁCTICA 25. LA CACHÉ

- 1. Introducción
- 2. Output Caching

Ver en la web

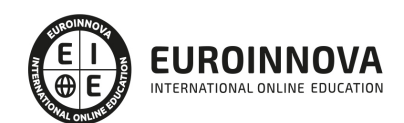

- 3. Caché y la colección QueryString
- 4. Perfiles
- 5. Data Caching
- 6. Caché del Control SQLDataSource

#### UNIDAD DIDÁCTICA 26. NUESTRA TIENDA

- 1. Introducción
- 2. Comprobar las Credenciales del Usuario
- 3. Establecer la conexión
- 4. Objetos Command
- 5. Probar la autenticación
- 6. La página de Registro
- 7. Seguimos con nuestra tienda
- 8. Listaproductos.aspx
- 9. Comprar.aspx
- 10. Identificar al cliente
- 11. Carritocompra.aspx
- 12. Confirmar el Pedido
- 13. Migrar el Carrito de la Compra
- 14. Probar la Compra

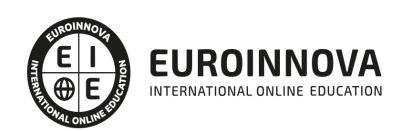

### ¿Te ha parecido interesante esta información?

Si aún tienes dudas, nuestro equipo de asesoramiento académico estará encantado de resolverlas.

Pregúntanos sobre nuestro método de formación, nuestros profesores, las becas o incluso simplemente conócenos.

### Solicita información sin compromiso

¡Matricularme ya!

#### ¡Encuéntranos aquí!

Edificio Educa Edtech

Camino de la Torrecilla N.º 30 EDIFICIO EDUCA EDTECH, C.P. 18.200, Maracena (Granada)

[900 831 200](#page--1-0)

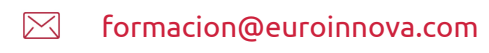

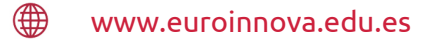

#### Horario atención al cliente

Lunes a viernes: 9:00 a 20:00h Horario España

¡Síguenos para estar al tanto de todas nuestras novedades!

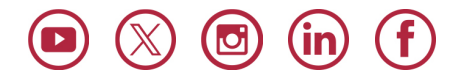

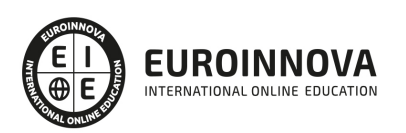

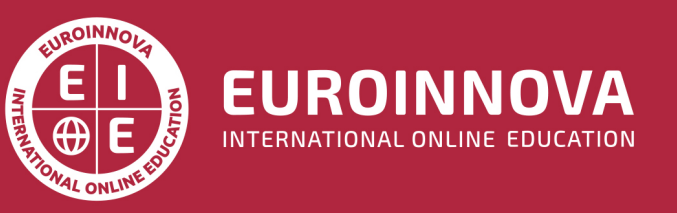

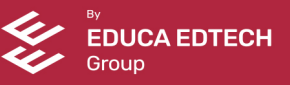